# **BUZER** ANTHONY

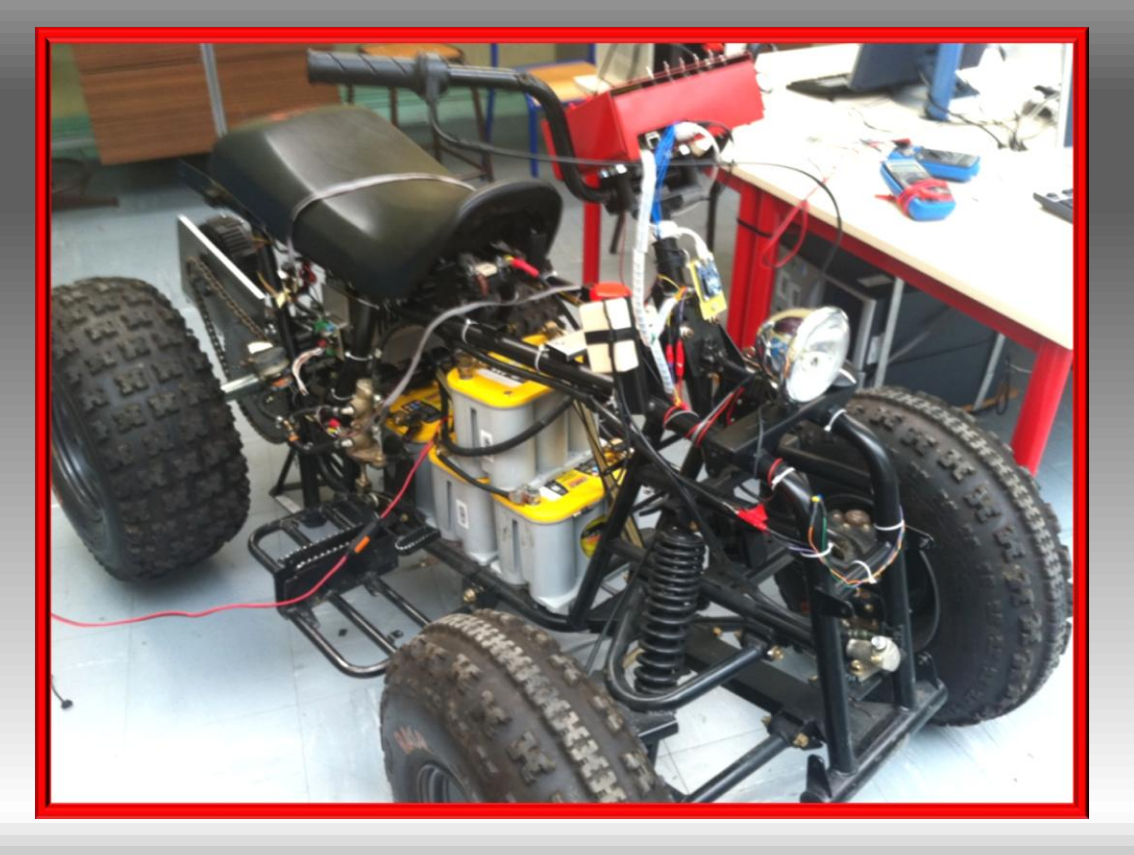

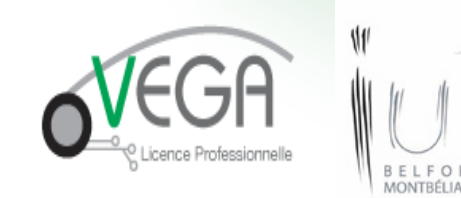

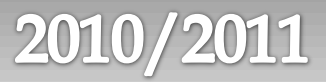

### **Sommaire**

- Présentation du projet
- Synoptique du projet
- Fonctionnement du quad
- **Présentation du travail effectué**
- □ Présentation des cartes
- $\overline{\blacksquare}$  Photos
- Table d'intégration
- **E** Labview
- Améliorations possibles
- Problèmes survenus lors du projet
- □ Conclusion

### **Présentation**

- Quad électrique
- Quad avec marche avant et arrière
- Quad fonctionnant comme une voiture
- Mise en place d'un module GPS
- Envoi de données GPS par un module Xbee

### Synoptique du projet

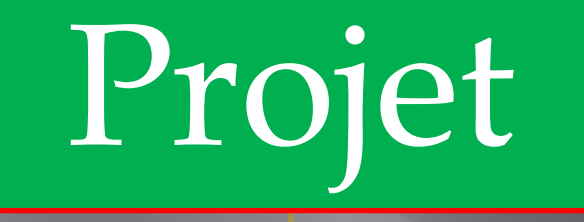

Créations, programmations, tests et mise en place des différentes cartes

Mise en place d'une table d'intégration pour le quad

Mise en place d'un module GPS et envoi des données GPS par un module Xbee

### **Fonctionnement du quad**

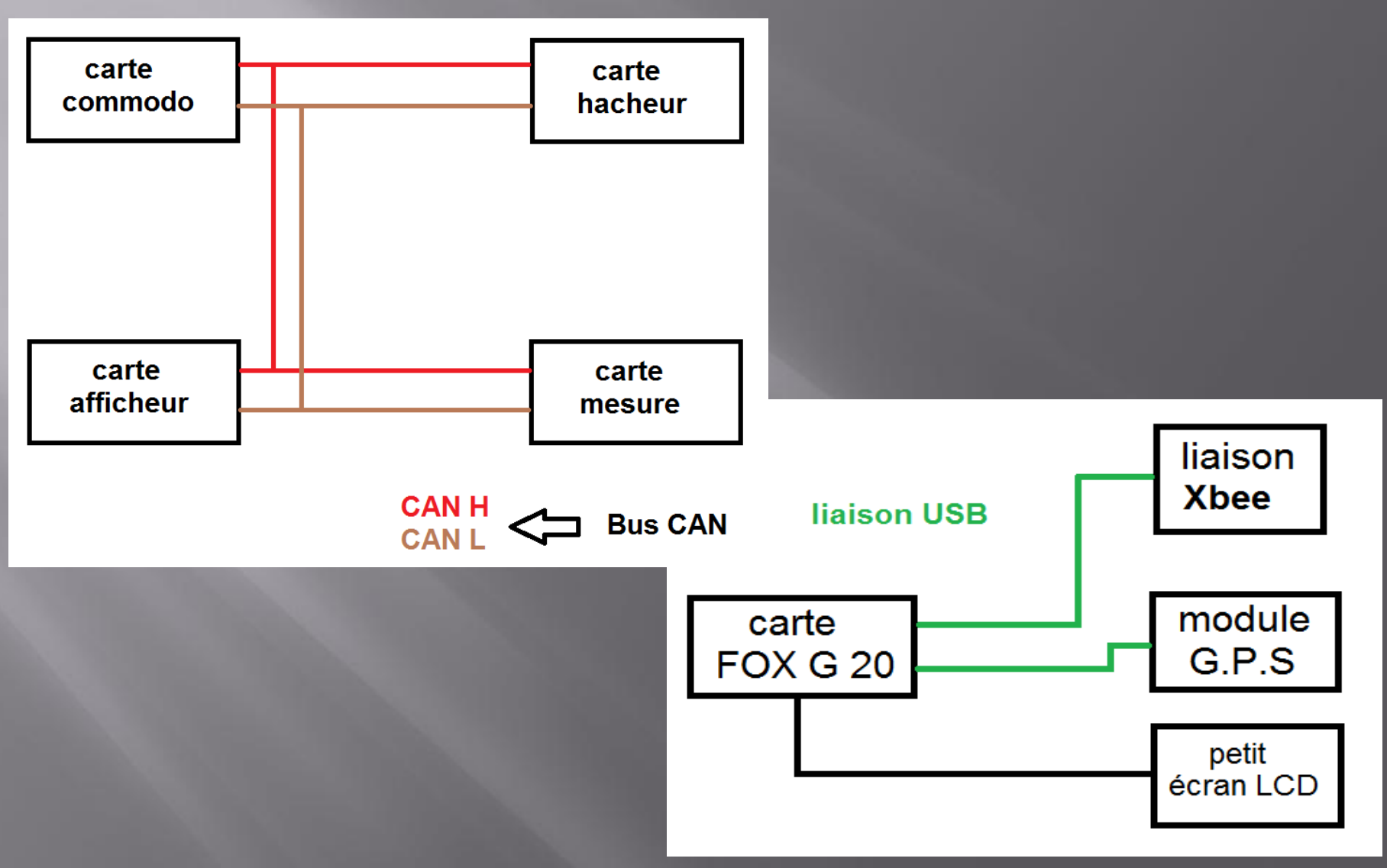

### **Présentation du travail** effectué

- Prise en main du travail effectué l'année dernière
- Mise en place de support papier
- **Reprogrammations des cartes hacheur et commodo**
- Vérification du fonctionnement du quad
- **Programmation, test et mise en place des nouvelles cartes**
- Mise en place d'un programme de test sous labview
- Mise en place d'une table d'intégration
- Test du quad

# Présentations des cartes CARTE COMMODO

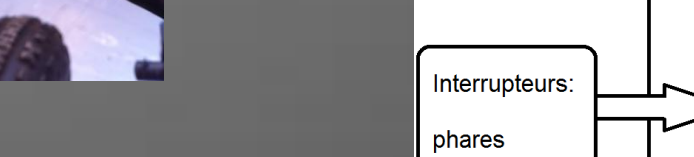

 $\Box$  trame  $0x04$ :

- buffer 0 consigne comodo
- buffer 1 marche avant/arrière
- buffer 2 FS1
- buffer 3 clignotant
- buffer 4 phare

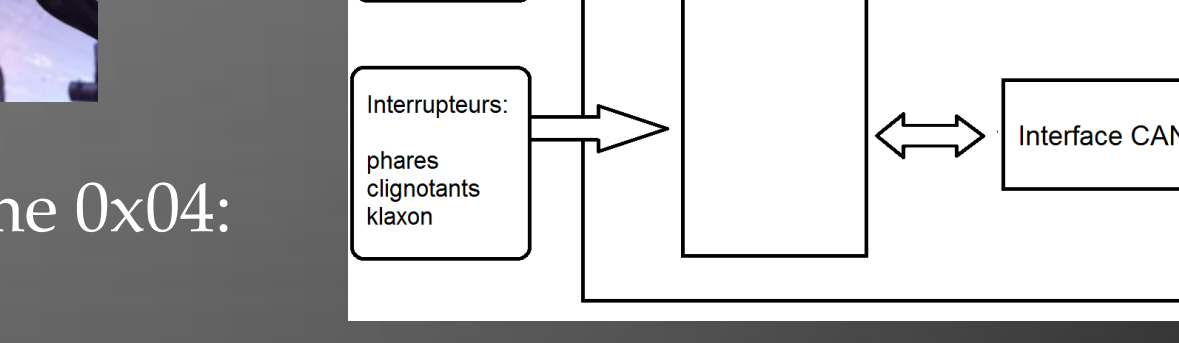

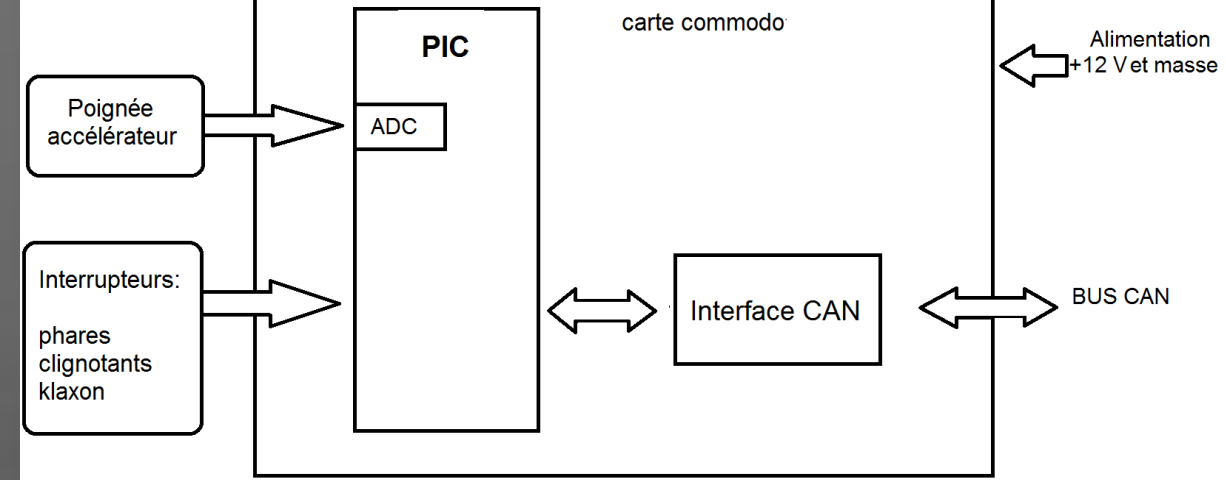

### **CARTE MESURE**

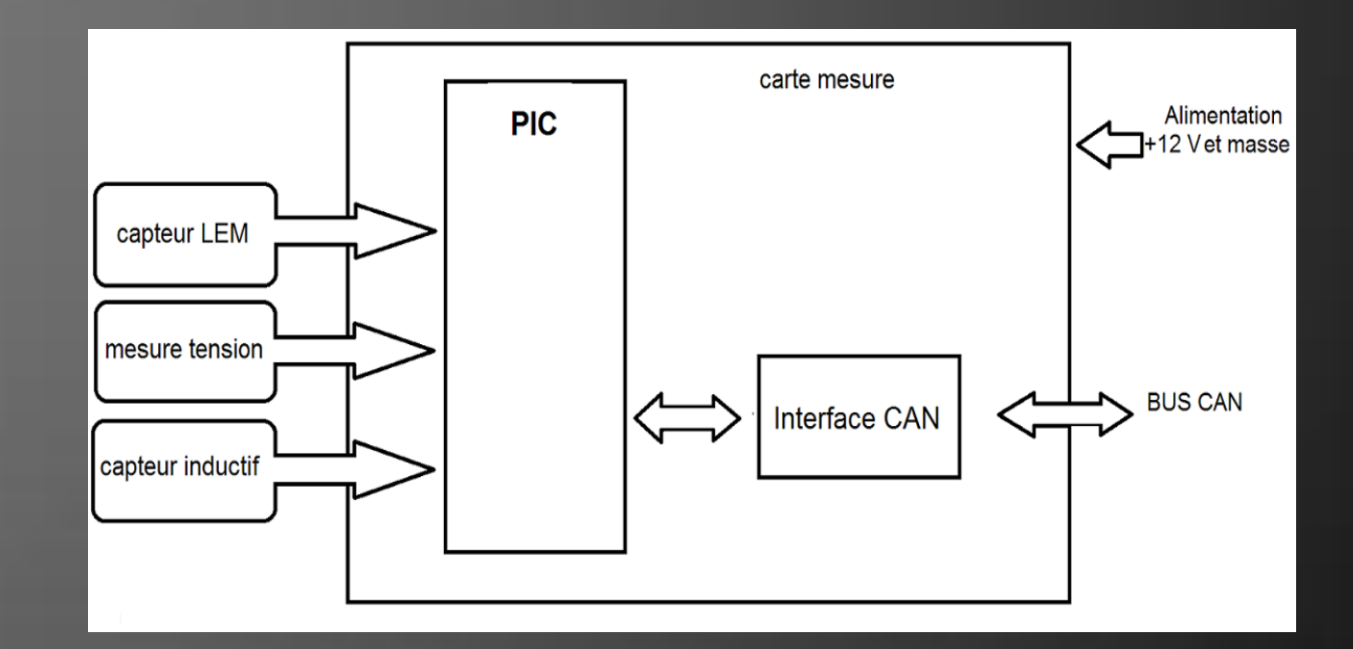

#### trame 0x0C:

- buffer 0 mesure de la vitesse
- buffer 1 mesure tension batterie
- buffer 2 mesure courant

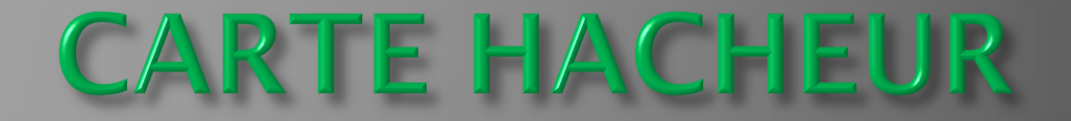

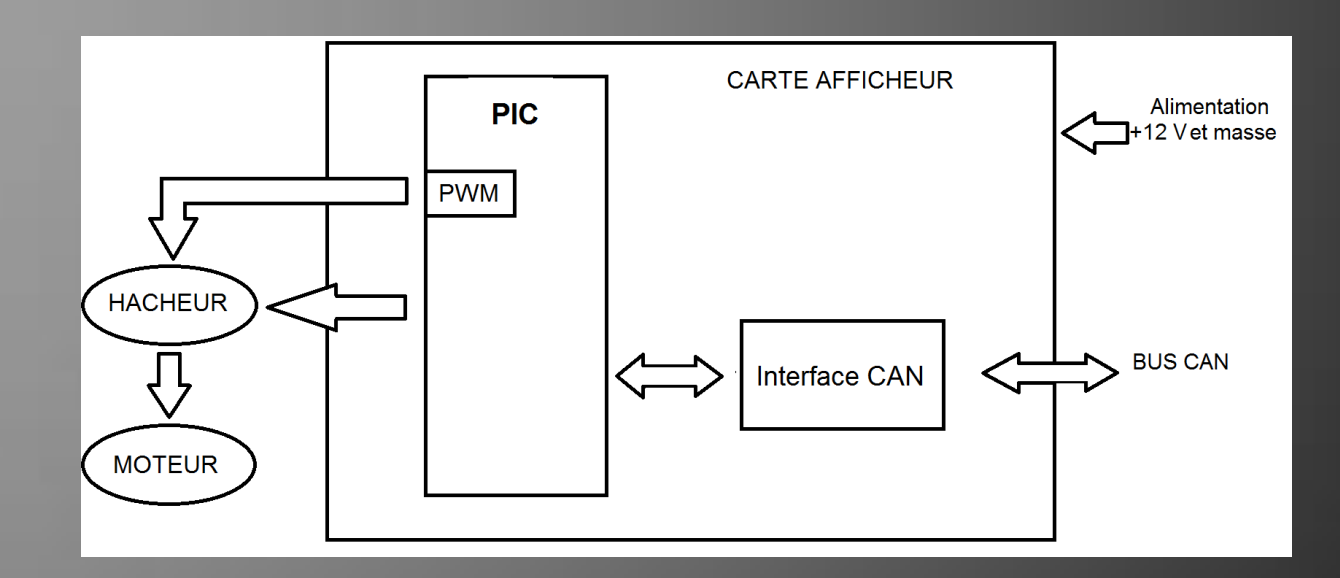

- Elle reçoit la trame 0x04 venant de la carte commodo.
- Elle crée une PWM
- Elle envoie les valeurs des interrupteurs au hacheur

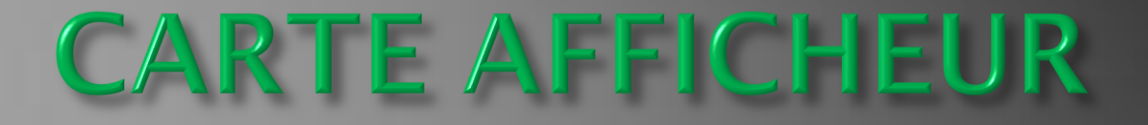

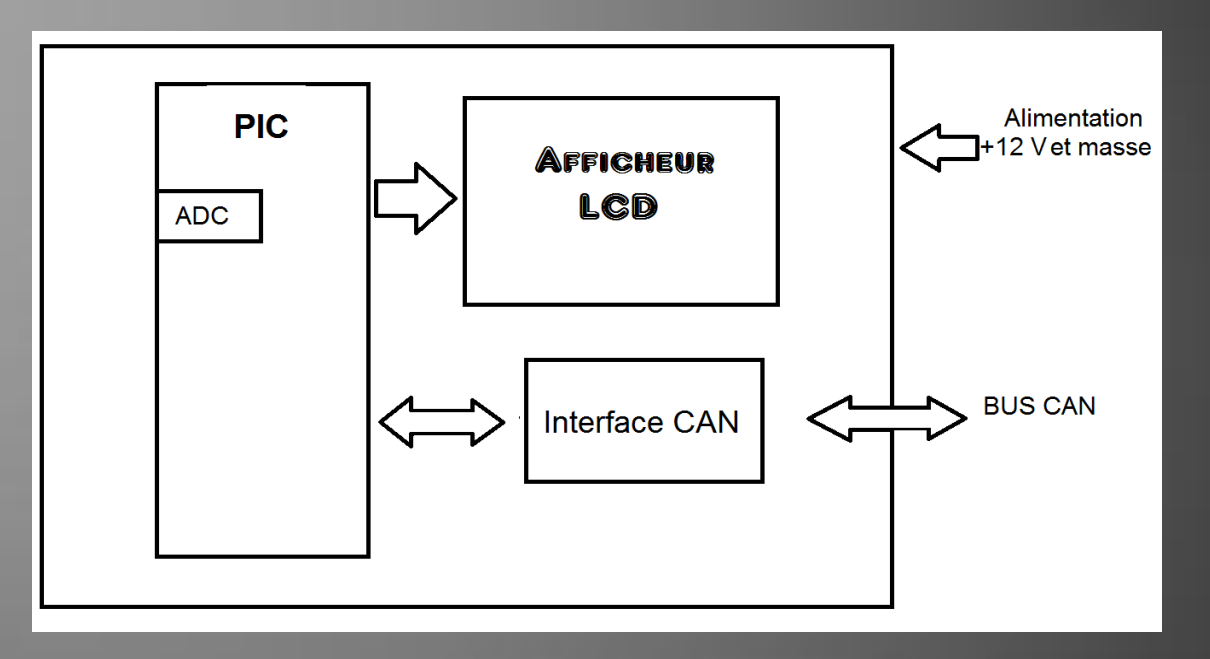

- Elle reçoit la trame 0x04 venant de la carte commodo et la trame 0x0C venant de la carte mesure.
- Elle prend les valeurs se trouvant dans les buffers des trames pour pouvoir afficher les données à l'écran.

### Processus à suivre pour les cartes

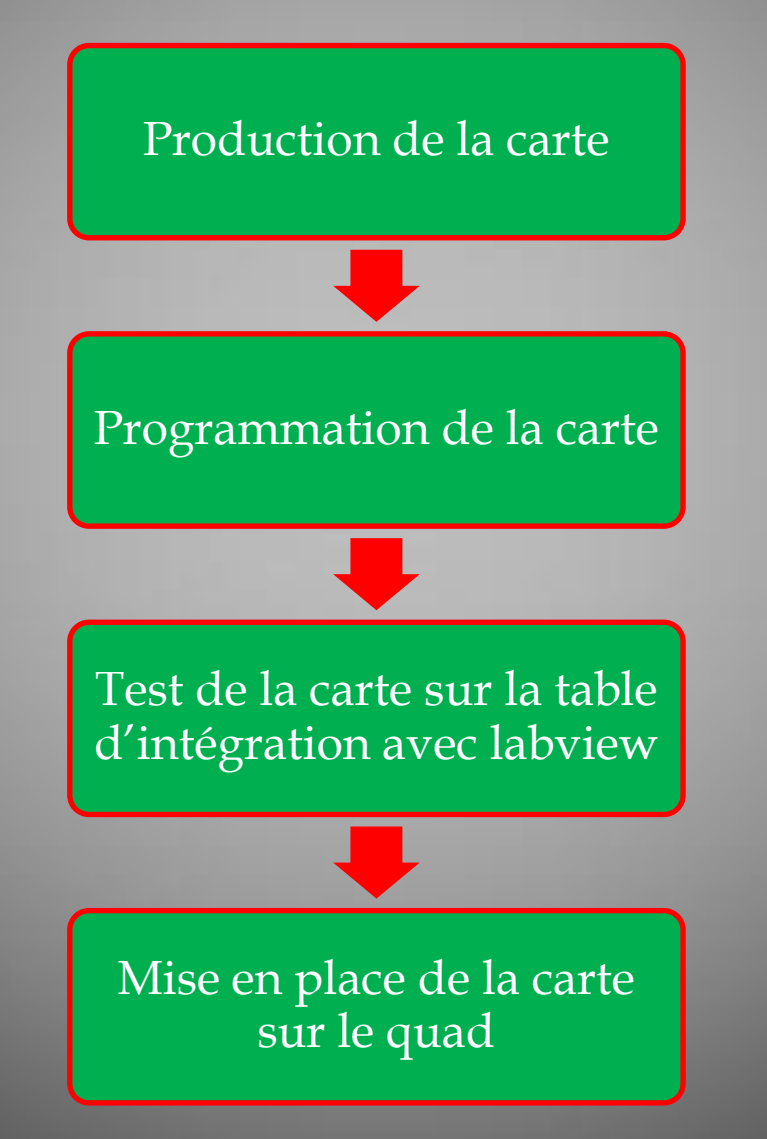

# Photos

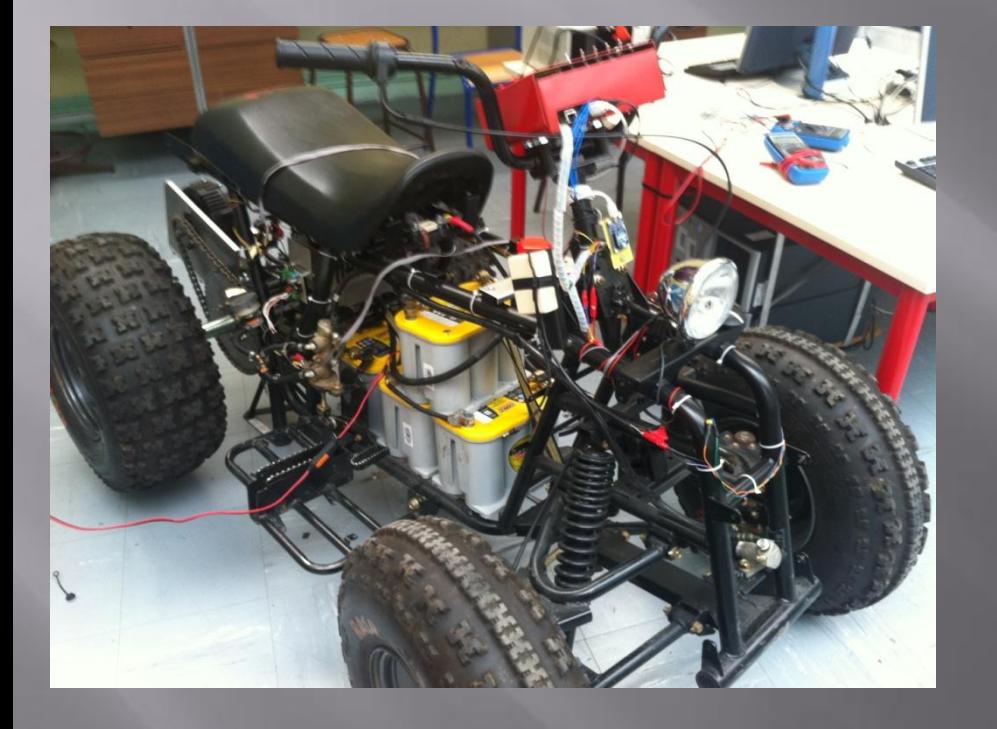

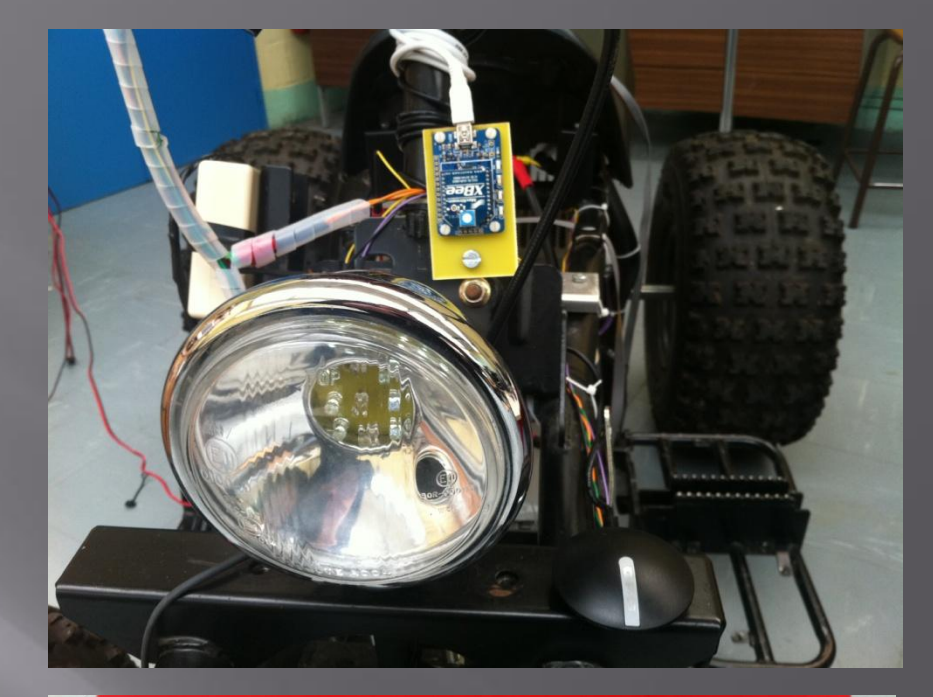

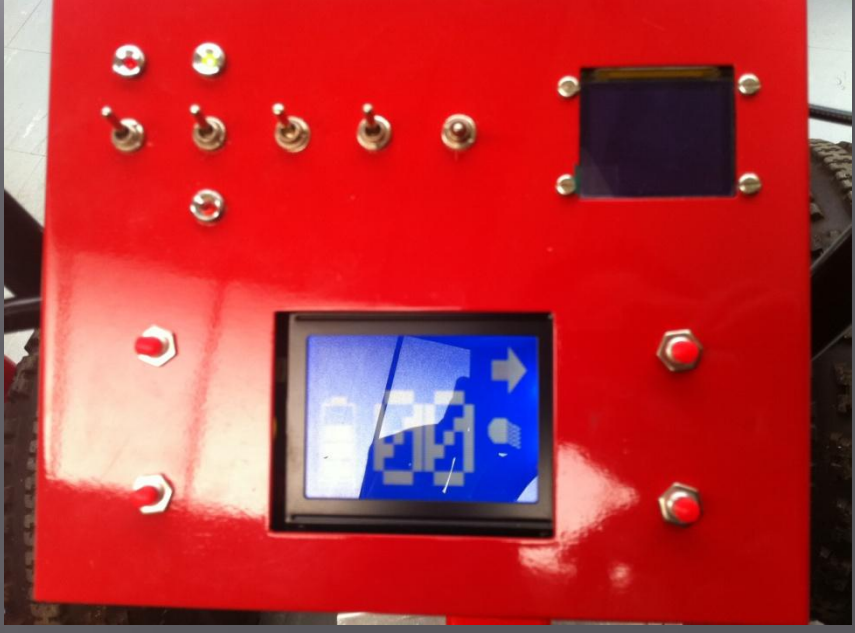

### Table d'intégration

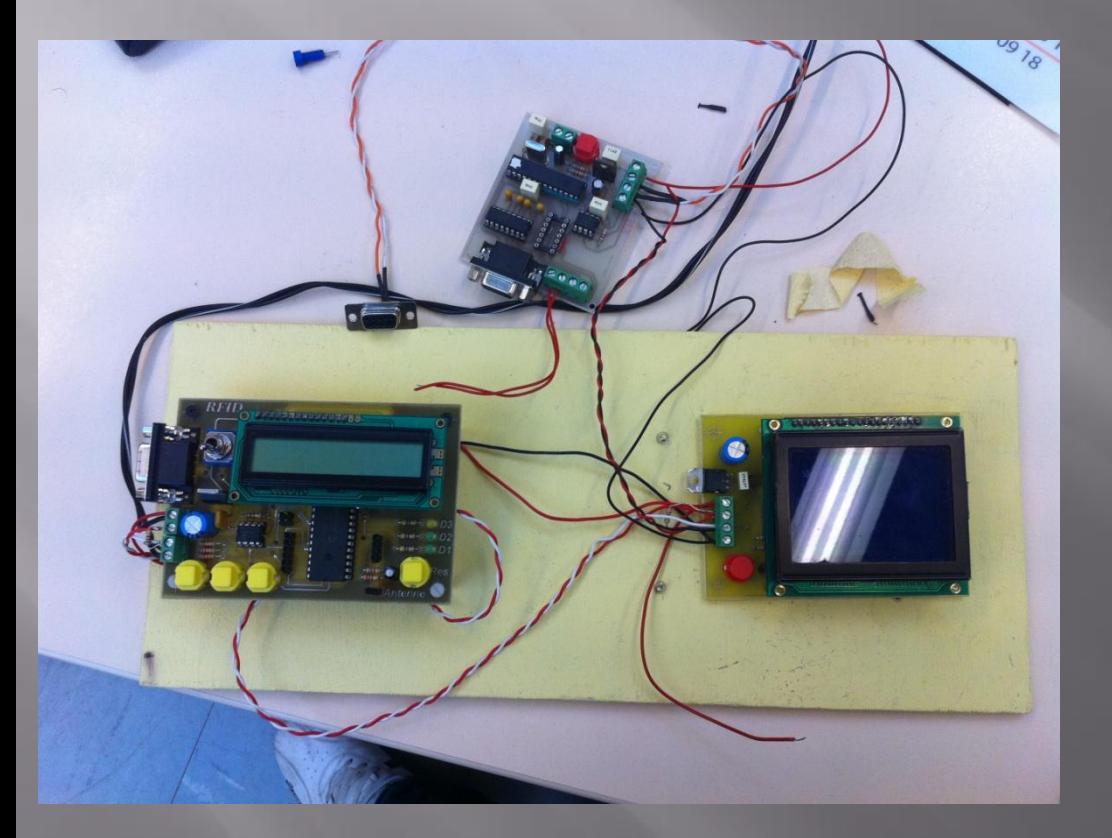

 Permet de tester les cartes entre elles mais aussi avec labview

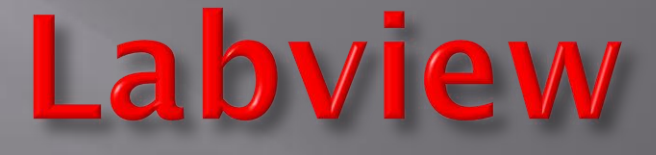

### Emission de trame: - parallèle - événementielle

### Cela permet de pouvoir tester les cartes afficheur et hacheur.

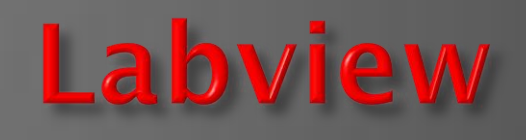

Réception des trames :

- permet de visualiser l'état du quad - permet d'avoir une aide à la maintenance

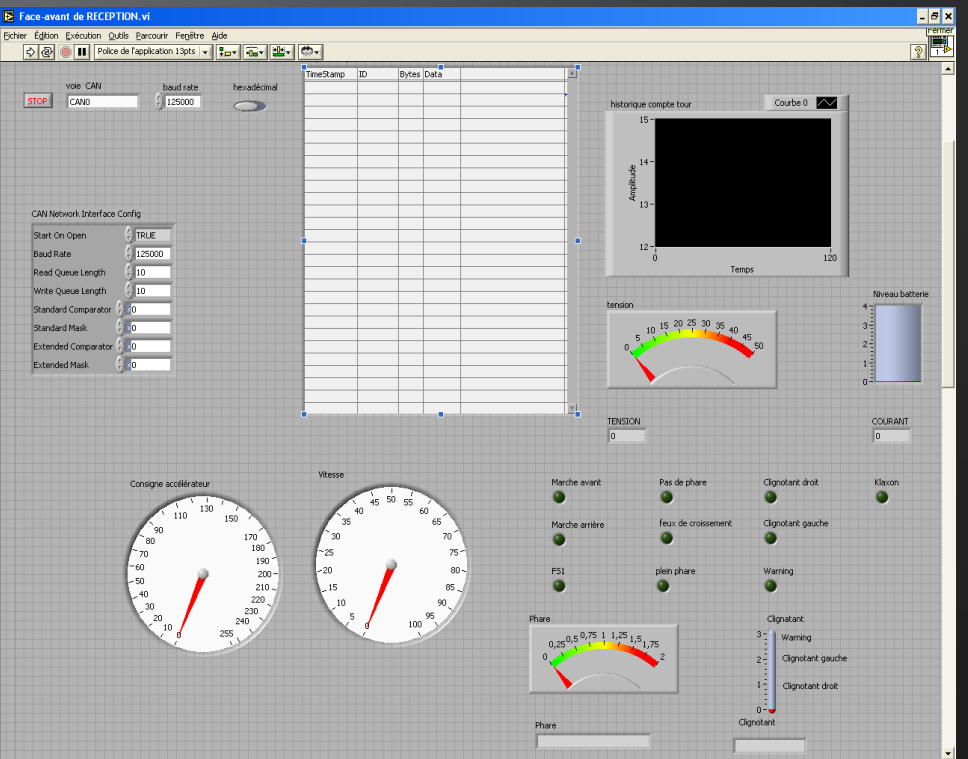

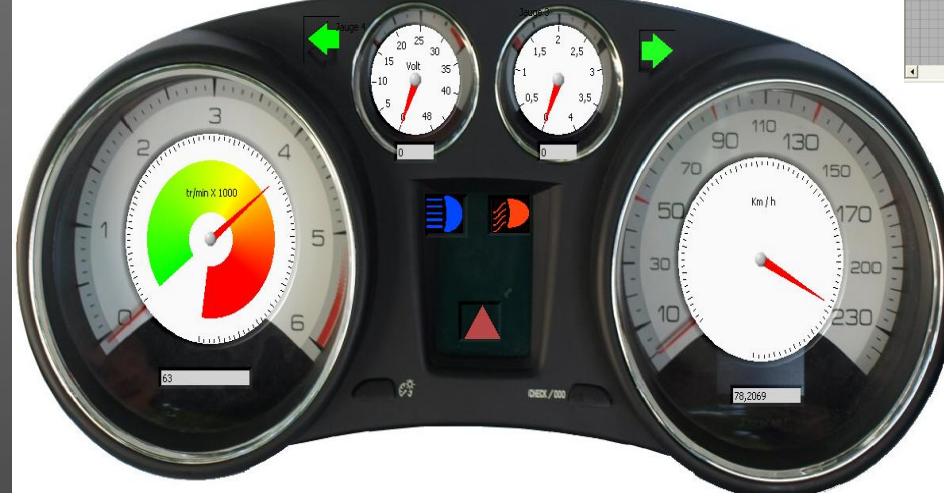

### **Améliorations possibles**

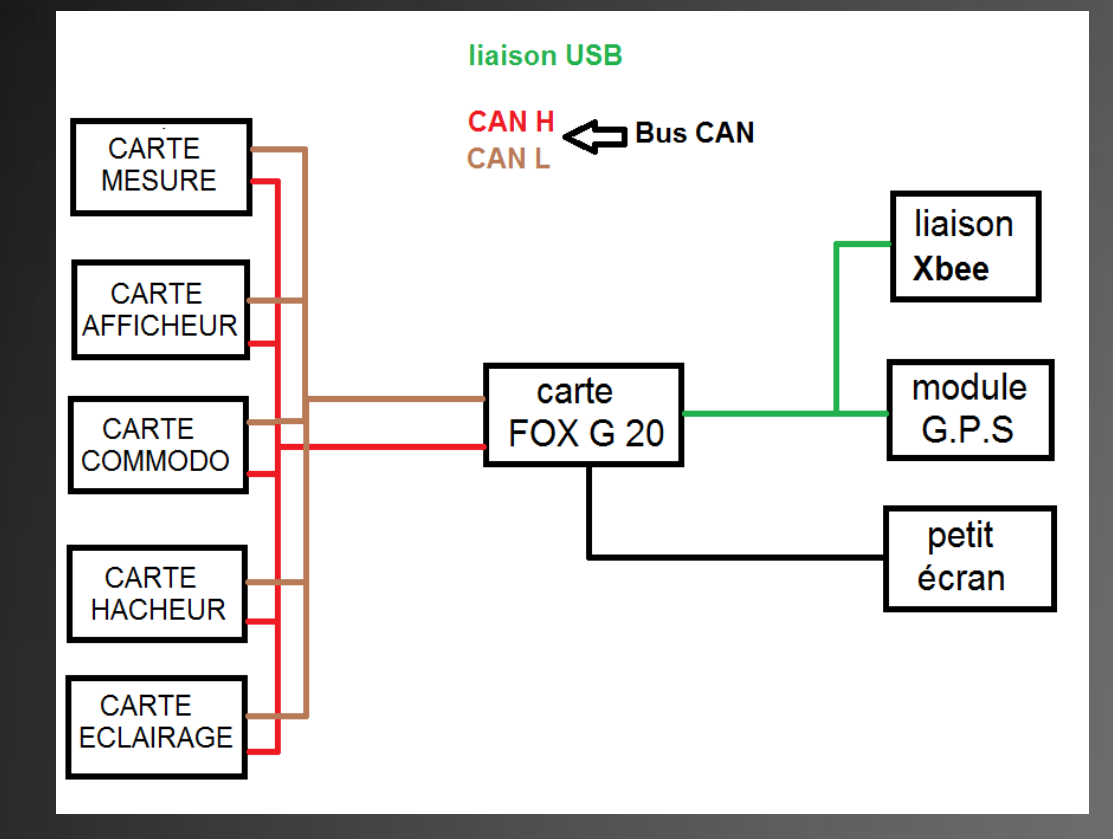

Création d'une carte éclairage

Utilisation de la carte Fox G20 comme BSI

Programmation de plusieurs menus sur l'écran

## Problèmes survenus lors du projet

# Problème hacheur Problème d'accélération Problème mécanique

### Problème hacheur

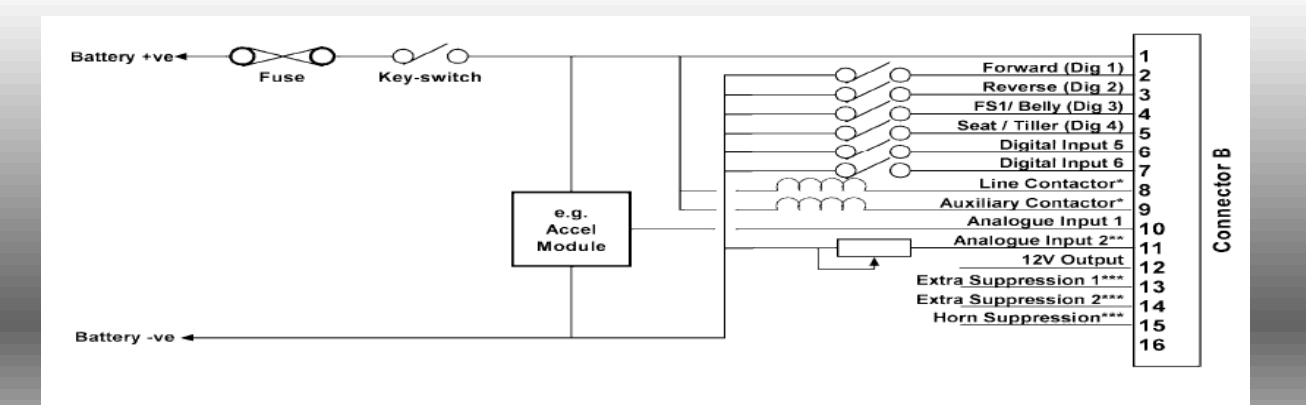

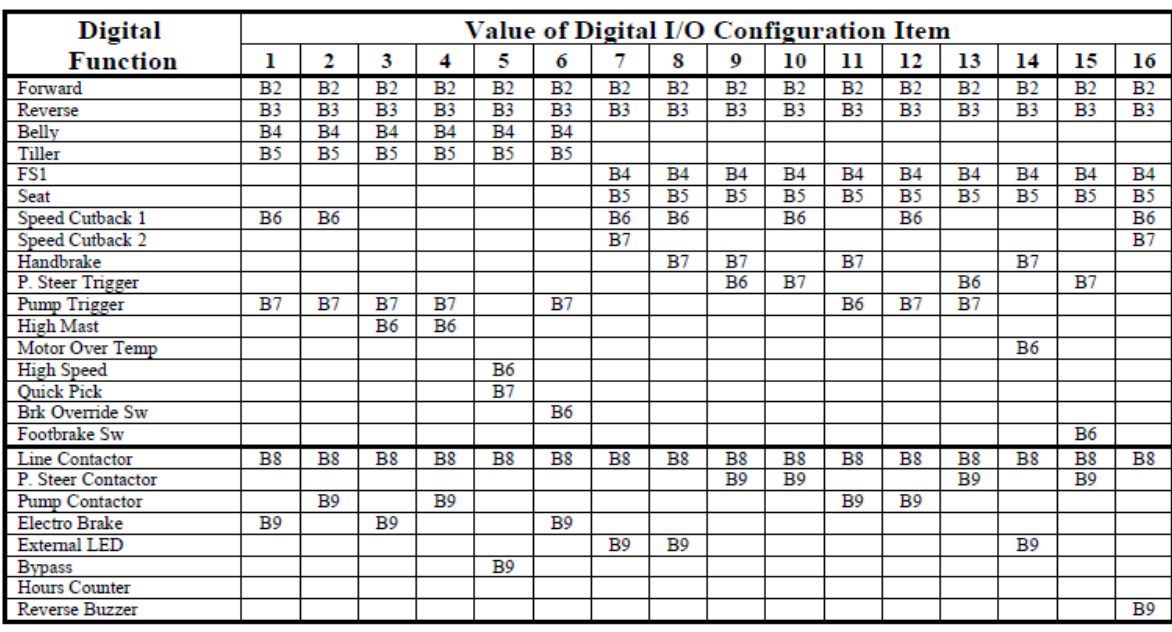

# Conclusion

Le quad électrique est prêt à être utilisé

Le projet était très intéressant

Mise en évidence des contraintes d'un

Travail en autonomie

# Merci de votre attention